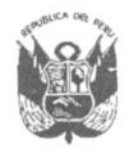

**GOBIERNO REGIONAL PUNO** Gerencia General Regional

Resolución Gerencial General Regional

Nº 126 -2020-GGR-GR PUNO

1 2 OCT. 2020  $PUNO.$ 

## EL GERENTE GENERAL REGIONAL DEL GOBIERNO REGIONAL PUNO:

Vistos, el Informe N° 0180-2020-GR PUNO/ORA-OASA/UA, Informe N° 0201-2020-GR PUNO/OASA/UA, Informe Nº 0100-2020-GR PUNO/ORA-OASA-FISCALIZACION POSTERIOR, Informe Nº 1328-2020-GR PUNO/ORA-OASA, Memorándum Nº 0476-2020-GR-PUNO-GGR/MOQR, sobre RESOLUCION DE **CONTRATO; y** 

## **CONSIDERANDO:**

Que, mediante contrato Nº 089-2020-CD GR PUNO de 10 de setiembre de 2020, se contrató a ULTRA CONTROLO INTERNATIONAL PERÚ S.A.C., con el objeto de que provea la contratación de bienes -Adquisición de Planta Generadora de Oxígeno Tipo PSA de 20M3/HR-25 M3/HR. INCLUYE RAMPA DE LLENADO Y BOTELLAS CON SUS ACCESORIOS DE 10 M3, por el monto de 1'850,000.00 soles, con un plazo de ejecución contractual de 20 días calendarios contados desde el día siguiente de suscrito el contrato, esto es, a partir del 11 de setiembre de 2020, hasta el 30 de setiembre de 2020, como fecha máxima de entrega;

Que, con Memorándum Nº 740-2020-GR PUNO/ORA, el Jefe de la Oficina de Administración, dispone a la Oficina de Abastecimientos y Servicios Auxiliares, informe sobre el ingreso de la Planta Generadora de Oxígeno Tipo PSA de 20m3 HR-25 M3/HR incluye RAMPA DE LLENADO Y BOTELLAS CON SUS ACCESORIOS DE 10M3, para el proyecto Construcción de Central de Oxígeno: Adquisición de Planta Generadora de Oxigeno Medicinal y Grupo Electrógeno en el la EE.SS Manuel Núñez Butrón, distrito de Puno, Provincia de Puno, Departamento de Puno;

Que, con Informe Nº 0201-2020-GR PUNO/OASA/UA, el Responsable (e) de Almacén informa sobre el incumplimiento del Contrato N° 089-2020-CD GR PUNO. Asimismo, mediante Informe Nº 0180-2020-GR PUNO/ORA-OASA/UA, el Responsable (e) de Almacén informa que a fecha 2 de octubre de 2020, la Unidad de Almacén de la Oficina de Abastecimientos y Servicios Auxiliares no ha recepcionado la Planta Generadora de Oxígeno Tipo PSA de 20m3 HR-25 M3/HR incluye RAMPA DE LLENADO Y BOTELLAS CON SUS ACCESORIOS DE 10M3;

Que, con Informe N° 0201-2020-GR PUNO/OASA/UA, el Responsable de Almacén de la Oficina de Abastecimientos y Servicios Auxiliares informa entre otros aspectos lo siguiente: (...) El plazo de ejecución de la prestación según al CONTRATO 089-2020-CD-GR PUNO en tal sentido habiéndose suscrito el contrato de fecha 10 de setiembre, plazo de entrega es de 20 días calendarios, siendo la fecha límite de entrega de bienes el 30 de setiembre del 2020, teniendo un atraso de (09) días de retraso la ejecución de la prestación objeto del contrato. Esta penalidad ya alcanzaría un máximo equivalente a diez por ciento (10%) del monto del contrato vigente. Alcanzo el cálculo de penalidad hasta la fecha:

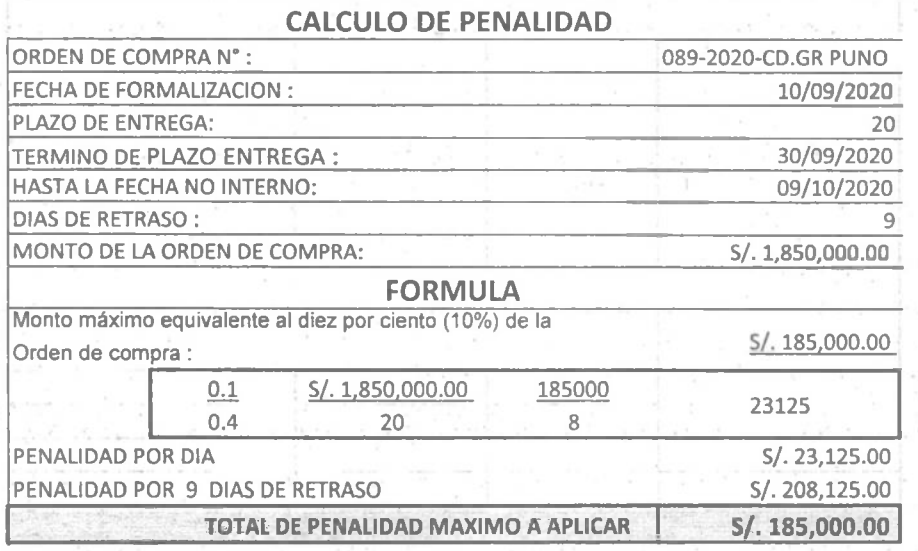

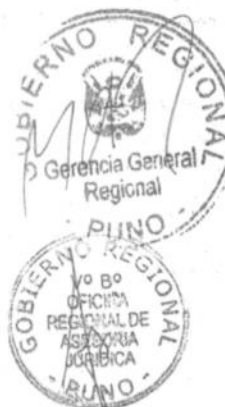

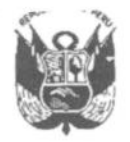

**GOBIERNO REGIONAL PUNO** Gerencia General Regional

## Resolución Gerencial General Regional

Nº 126 -2020-GGR-GR PUNO

PUNO, 1.2 0CT 2020

Que, en dicho contexto la normativa de contrataciones del estado sobre las causales de resolución de contrato señala: Artículo 164. Causales de resolución. 164.1. La Entidad puede resolver el contrato, de conformidad con el artículo 36 de la Ley, en los casos en que el contratista: a) Incumpla injustificadamente obligaciones contractuales, legales o reglamentarias a su cargo, pese a haber sido requerido para ello; b) Haya llegado a acumular el monto máximo de la penalidad por mora o el monto máximo para otras penalidades, en la ejecución de la prestación a su cargo; o, c) Paralice o reduzca injustificadamente la ejecución de la prestación, pese a haber sido requerido para corregir tal situación;

Que, el contratista puede solicitar la resolución del contrato en los casos en que la Entidad incumpla injustificadamente con el pago y/u otras obligaciones esenciales a su cargo, pese a haber sido requerida conforme al procedimiento establecido en el artículo 165. Que, cualquiera de las partes puede resolver el contrato por caso fortuito, fuerza mayor o por hecho sobreviniente al perfeccionamiento del contrato que no sea imputable a las partes y que imposibilite de manera definitiva la continuación de la ejecución del contrato;

Que, en el caso sub materia se advierte que el incumplimiento de la ejecución del Contrato 089-2020-CD-GR PUNO, ha llegado a acumular el monto máximo de penalidad por mora, por cuanto a la emisión del Informe N° 0201-2020-GR PUNO/OASA/UA de fecha 9 de octubre de 2020, se habría alcanzado una penalidad por 9 días de retraso por el monto de S/. 208,125.00 soles, siendo el 10%, el monto máximo de penalidad por mora para la resolución del contrato antes citado el monto de S/. 185,000.00 soles, resultando en consecuencia, procedente la resolución del Contrato 089-2020-CD-GR PUNO:

Que, en el Informe Nº 1328-2020-GR PUNO/ORA-OASA, la Jefatura de la Oficina de Abastecimientos y Servicios Auxiliares, concluye: "1. El monto máximo de aplicación por penalidad por mora establecida en el Contrato 089-2020-CD-GR PUNO es por el 10%, siendo el 10% el monto de S/. 185,000.00 soles. Que, a la fecha 9 de octubre de 2020 se habria alcanzado una penalidad por 9 días de retraso por el monto de S/. 208,125.00 soles;

En el marco de lo establecido por la Resolución Ejecutiva Regional Nº 011-2020-GR-PUNO, Resolución Ejecutiva Regional № 037-2020-GR-GR PUNO, Resolución Ejecutiva Regional № 306-2020-GR-GR PUNO;

## **SE RESUELVE:**

ARTÍCULO PRIMERO .- APROBAR la RESOLUCIÓN TOTAL del Contrato Nº 089-2020-CD-GR PUNO, celebrado con la empresa ULTRA CONTROLO INTERNATIONAL PERU SAC, por acumulación del monto máximo de penalidad por mora, conforme a los considerandos que anteceden.

ARTICULO SEGUNDO.- AUTORIZAR el desglose del expediente para ser entregado a la Oficina de Abastecimientos y Servicios Auxiliares.

TRESE, COMÚNIQUESE Y PUBLIQUESE Gerencia Generality UEL OCTAVIO QUISPE RAMOS **GERENTE GENERAL REGIONAL** Regional

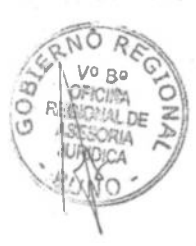